A workspace for solving a single, particular machine learning (ML) problem. A workspace contains examples that may be annotated.

## JSON representation

## Fields

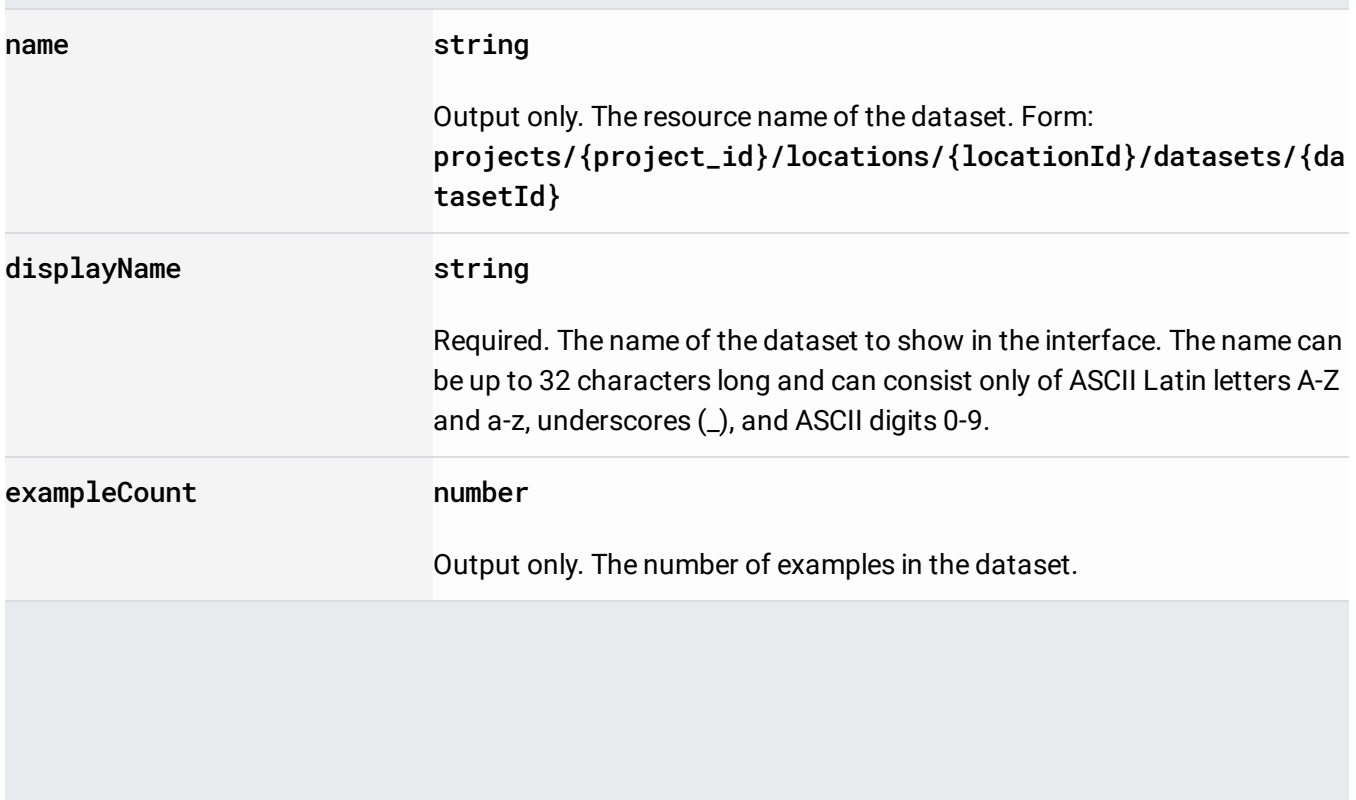

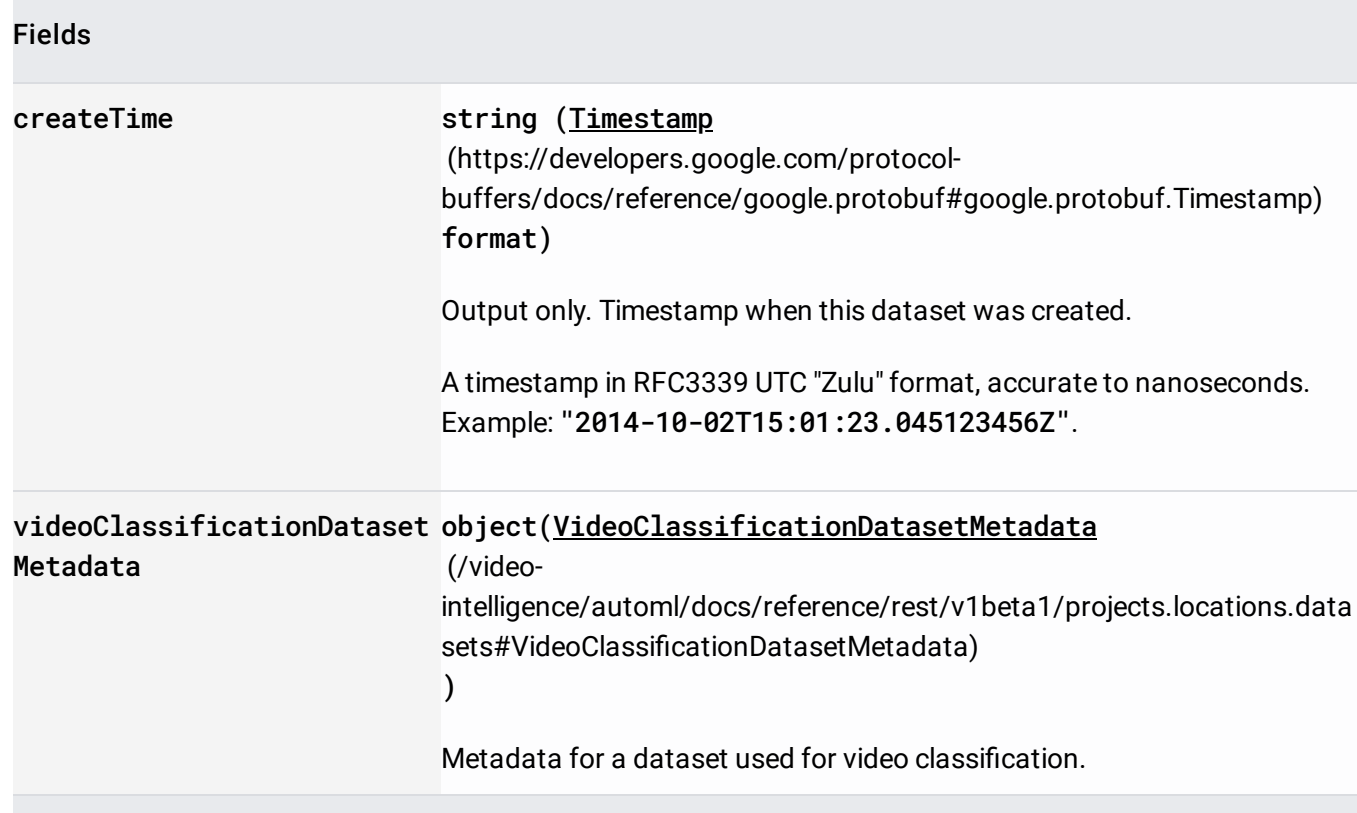

Dataset metadata specific to video classification. All Video Classification datasets are treated as multi label.

Creates a dataset.

Deletes a dataset and all of its contents.

Exports dataset's data to the provided output location.

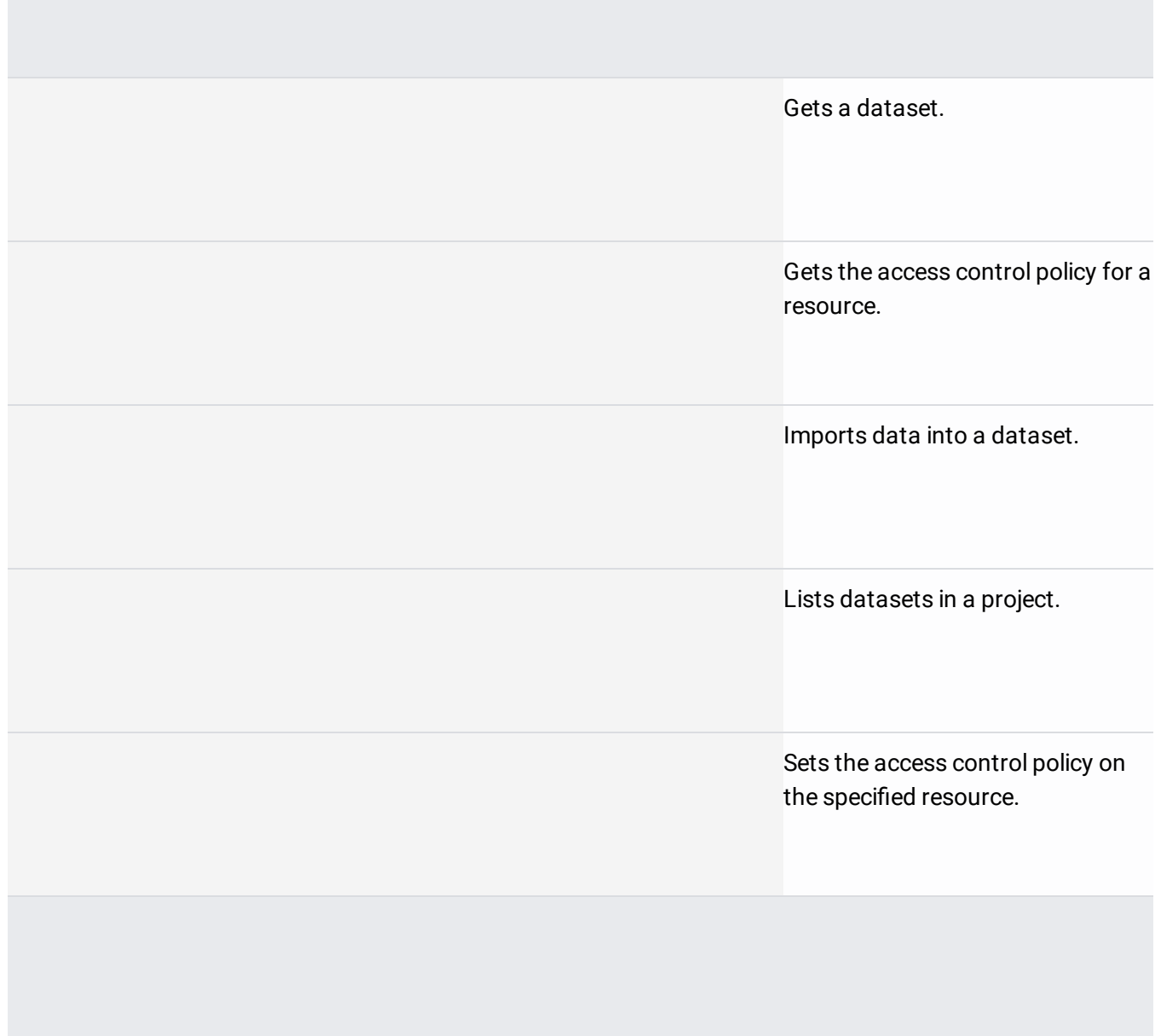